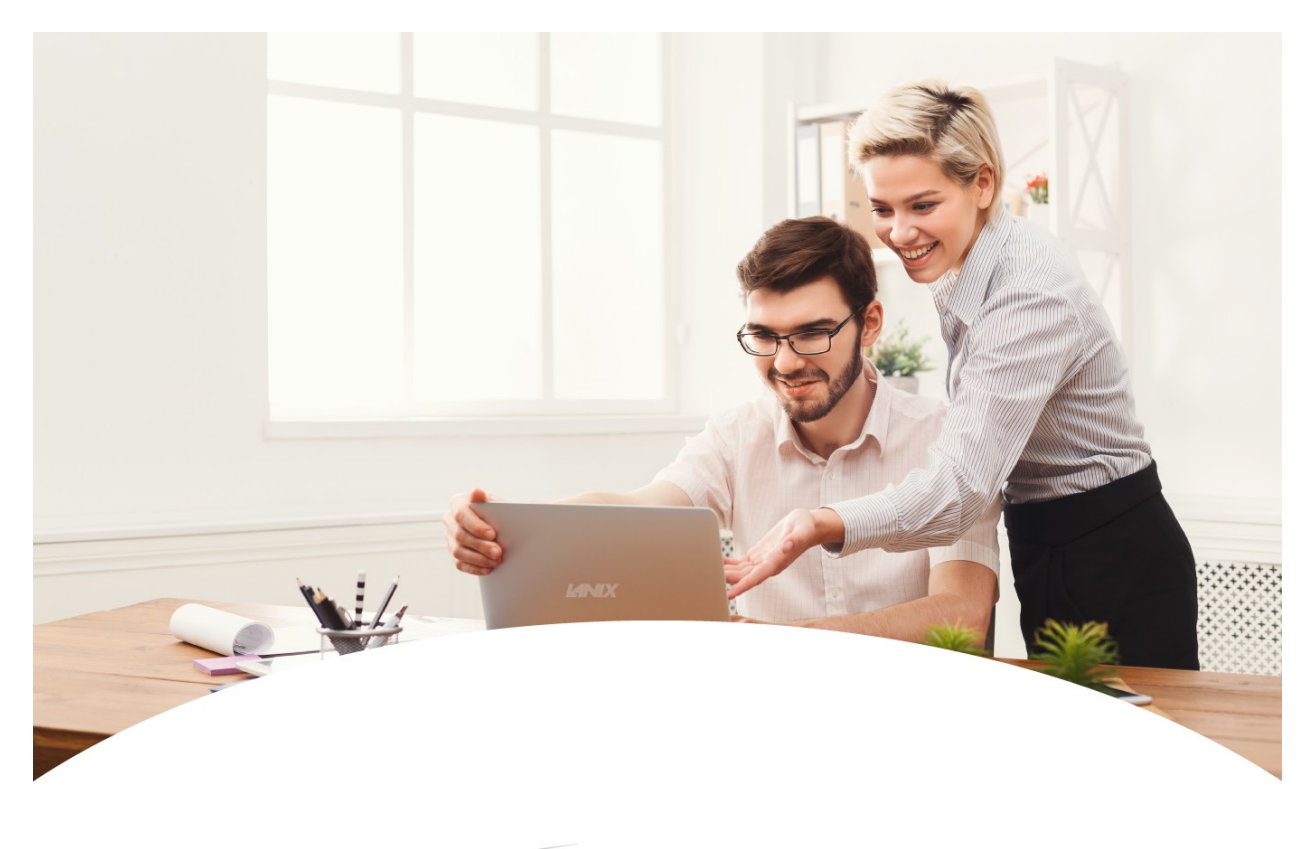

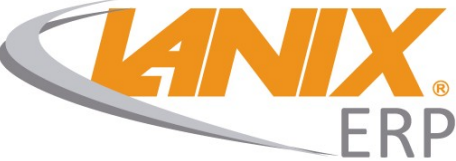

## **Reporte de Versión: Lanix ERP Custom**

Lanix ERP Custom - *Changelog 4.0-69* Rango de Periodos: 09/2022 a 01/2023

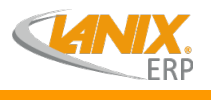

## **Resúmen de Actualizaciones**

Listado de actualizaciones asociadas a versión **4.0-69**. Fecha de Compilación: 06/02/2023 - 12:00 Hrs.

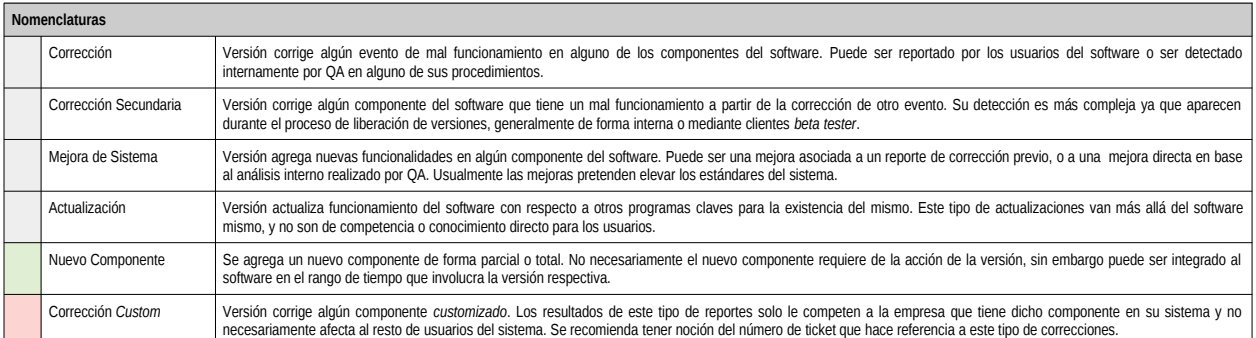

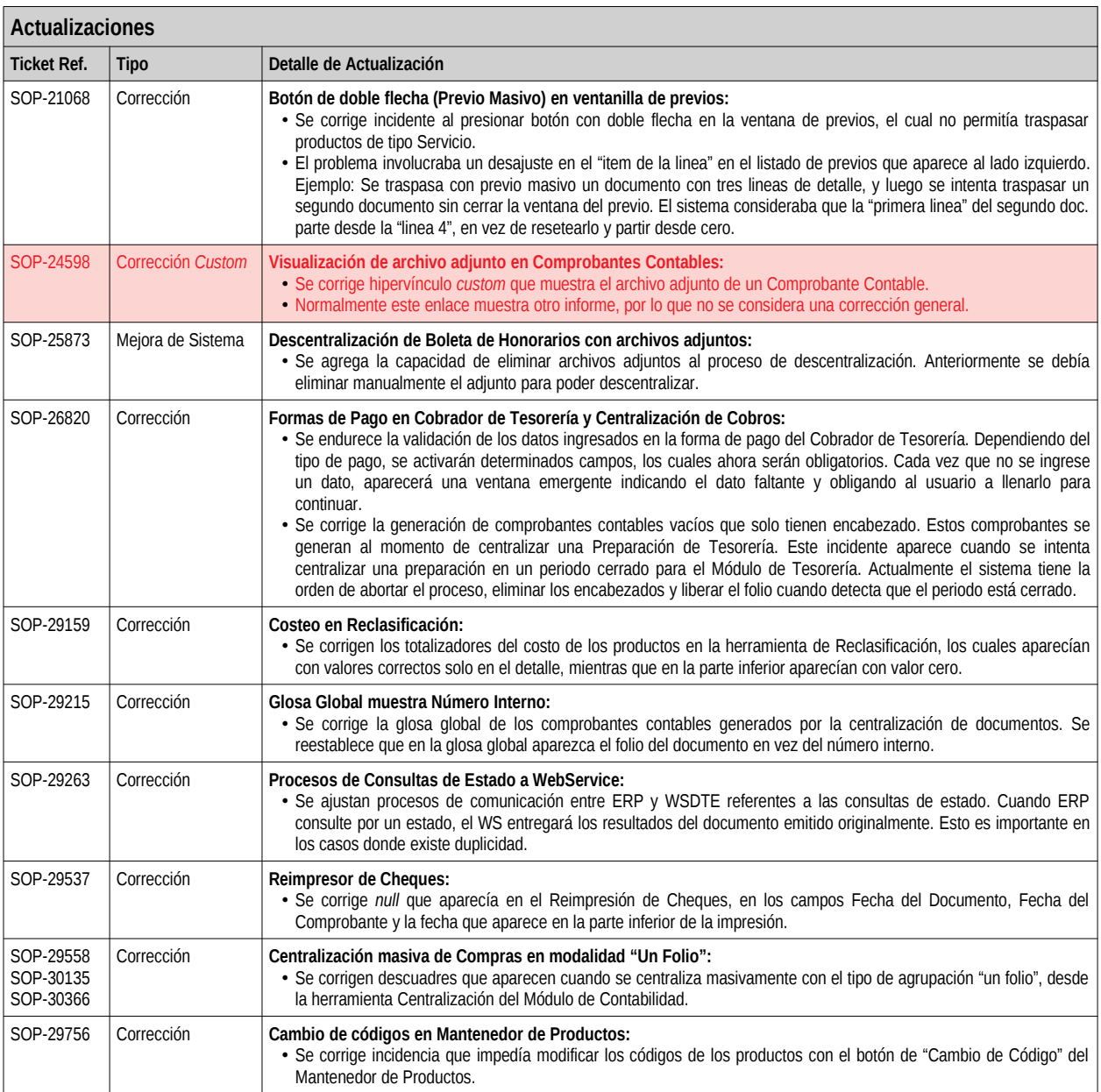

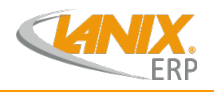

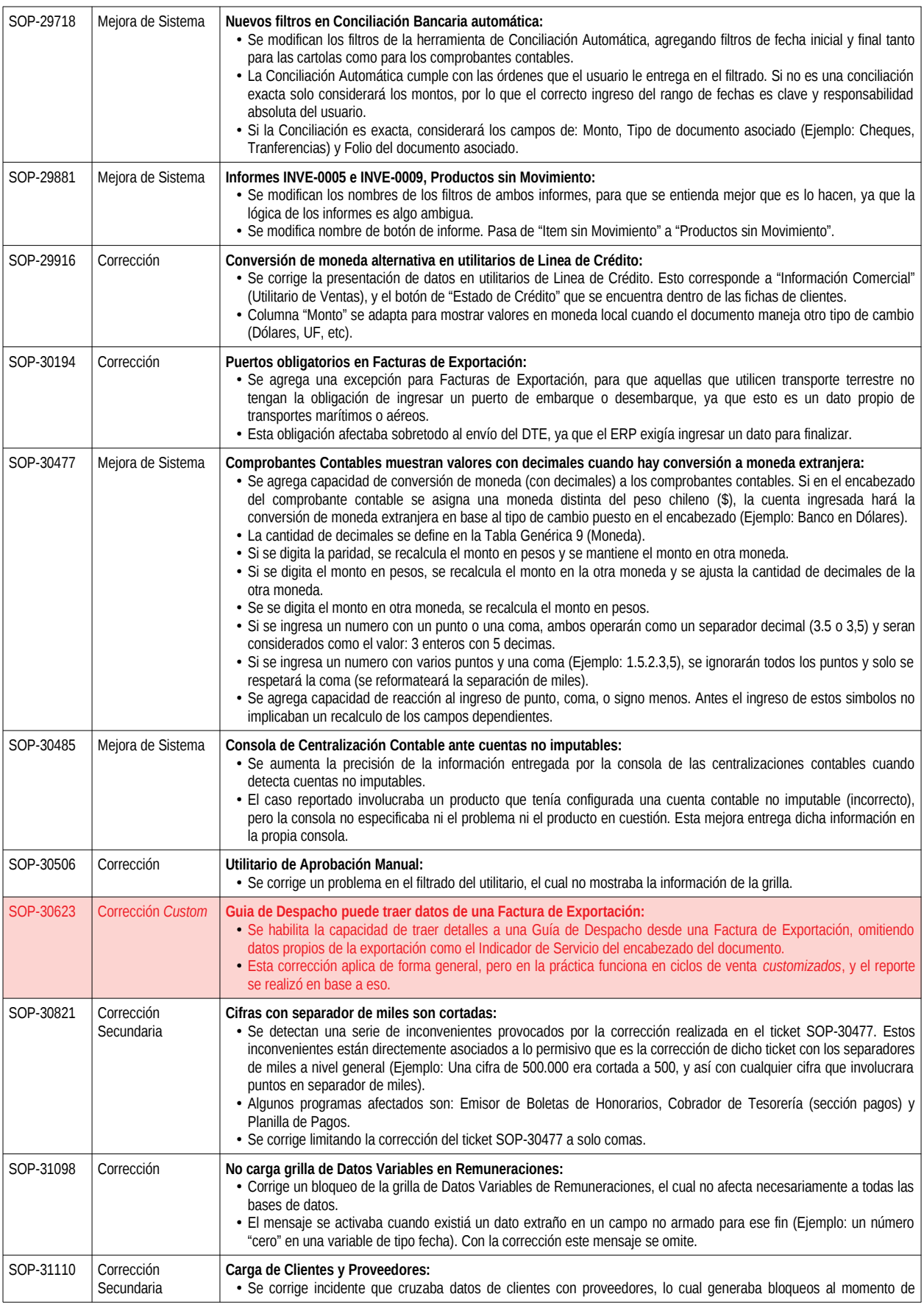

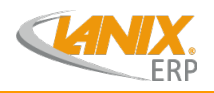

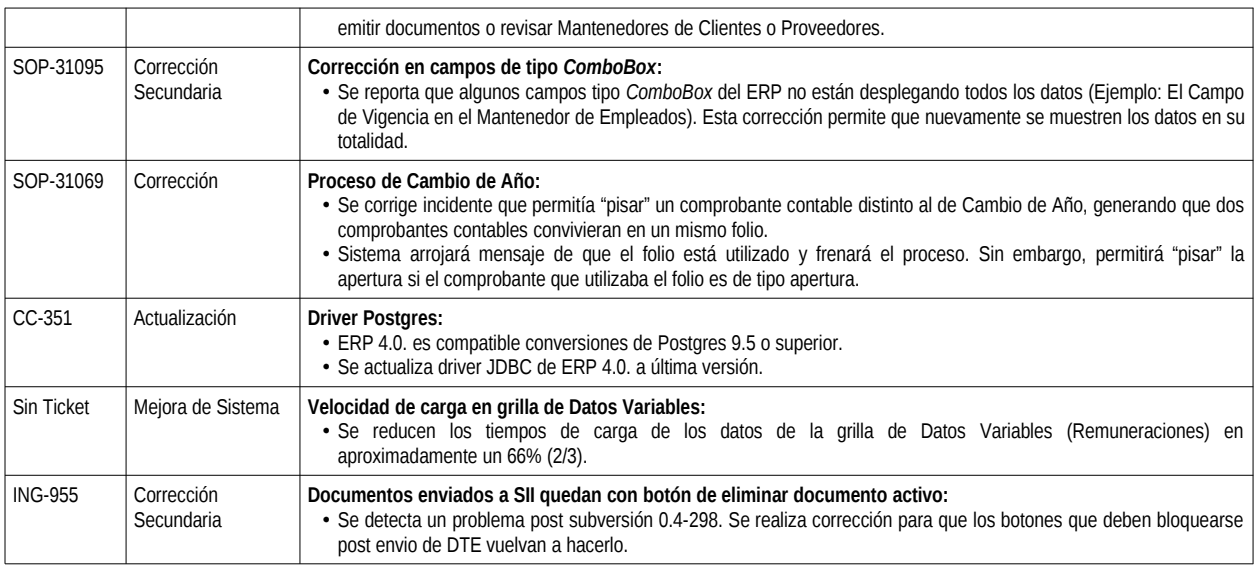

## **Resúmen de Actualizaciones Secundarias**

Listado de actualizaciones no relacionadas de forma directa a la versión liberada. Correcciones realizadas directamente a las bases de datos sin necesidad de la ejecución de la nueva versión. Realizadas dentro del Rango de Periodos de la versión **4.0-69**.

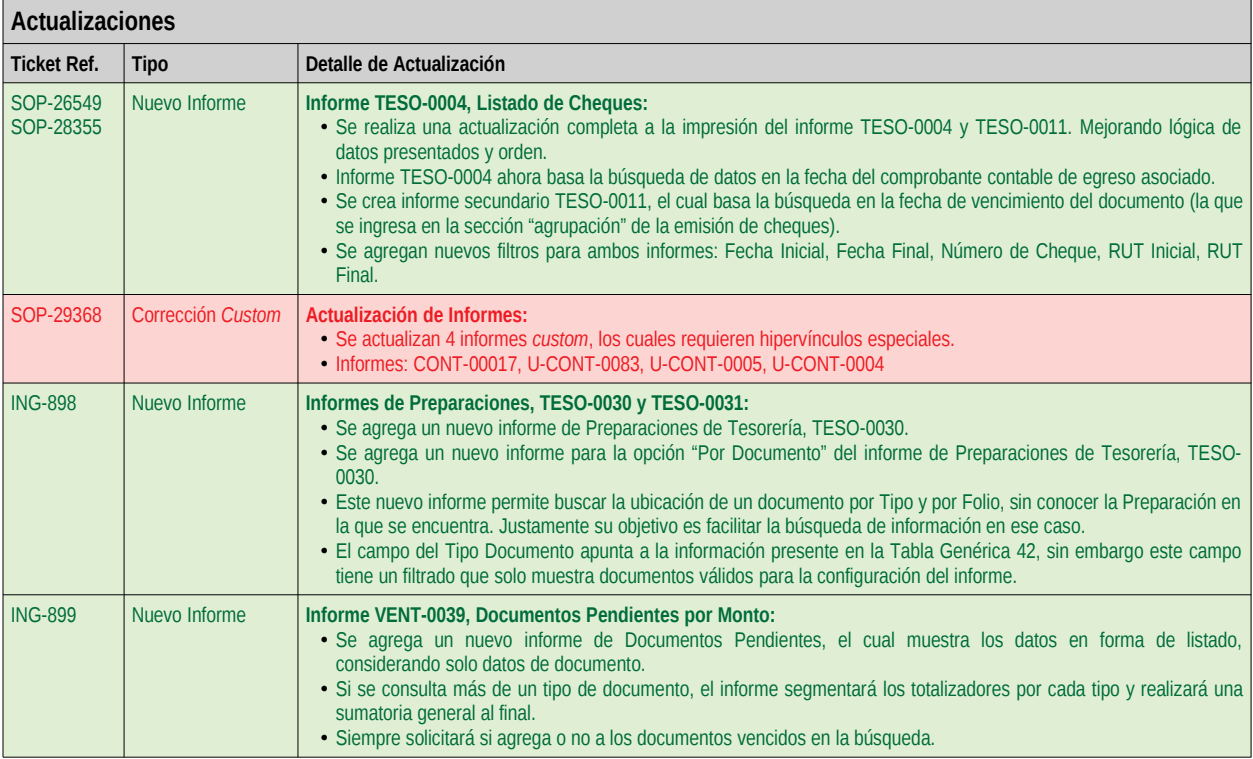